نویسندگان:دیوید جی. پارکر | سناج للیک

# مصورسازی فرایندهای پیچیده Microsoft Visio با

راهنمایی برای ایجاد، مرتبط کردن و همکاری کارآمد فرایندهای کسبوکار بهصورت بصری

> مترجمان: دکتر رامین مولاناپور همتابيداريان

## مصورسازی فرایندهای پیچیده با Visio Microsoft

مترجمان: دكتر رامين مولاناپور، همتا بيداريان مدير هنري و طراح جلد: همتا بيداريان ناشر: انتشارات آتينگر چاپ اول، 1402 شمارگان: 500 نسخه قيمت: 2,650,000 ريال شابك: 978-622-8245-14-0

ISBN: 978-622-8245-14-0

**حق چاپ براي انتشارات آتينگر محفوظ است. نشاني دفتر فروش:** خيابان جمالزاده جنوبي، روبهروي كوچه رشتچي، پلاك ،144 واحد 1 **تلفن:** -8 66565336 **نمابر:** 66565337

www.ati-negar.com \* info@ati-negar.com

سرشناسه: پاركر، ديويد جي. ، J David، Parker ،- مصورسازي فرايندهاي پيچيده با :Visio Microsoft راهنمايي براي ايجاد، مرتبط كردن و همكاري كارآمد فرآيندهاي كسبوكار به صورت بصري/ نويسندگان ديويد جي. پاركر، سناج لليك؛ مترجمان رامين مولاناپور، همتا بيداريان. تهران: آتينگر .1402 317 ص:. مصور، جدول، نمودار. ISBN: 978-622-8245-14-0 فيپا. creating, Visualize complex processes with microsoft visio: a guide to visually :كتاب اصلي عنوان :يادداشت communicating, and collaborating business processes efficiently, [2023]. عنوان ديگر: راهنمايي براي ايجاد، مرتبط كردن و همكاري كارآمد فرآيندهاي كسبوكار به صورت بصري موضوع: ويزيو مايكروسافت- Visio Microsoft موضوع: گرافيك كامپيوتري -- برنامههاي كامپيوتري Computer graphics -- Computer programs :موضوع شناسهافزوده: لليك، سناج، Šenaj، Lelić ،- شناسهافزوده: مولاناپور، رامين، 1352 ،- مترجم شناسهافزوده: بيداريان، همتا، -1361 ، مترجم طبقهبندي كنگره 385T طبقهبندي ديويي 650/028566869 شماره كتابشناسي ملي 9517927

# **فهرست مطالب**

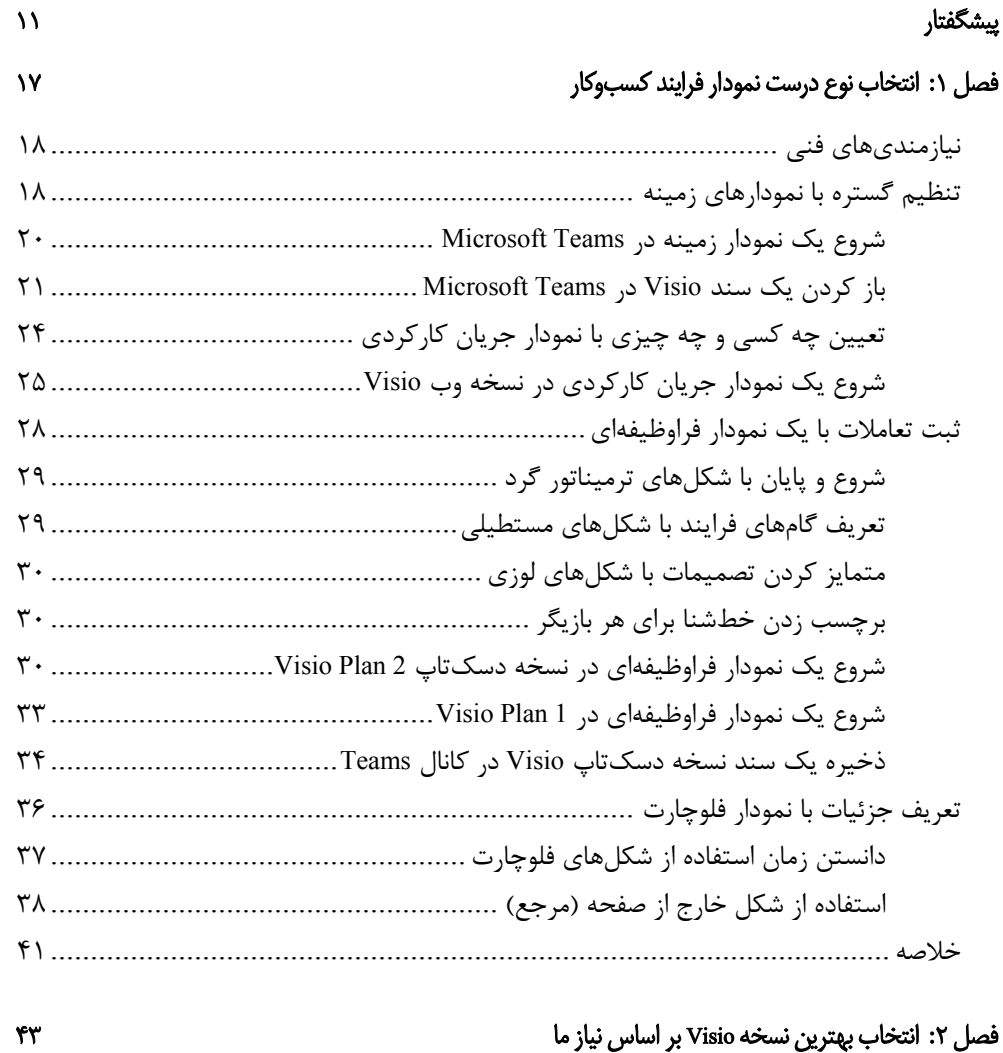

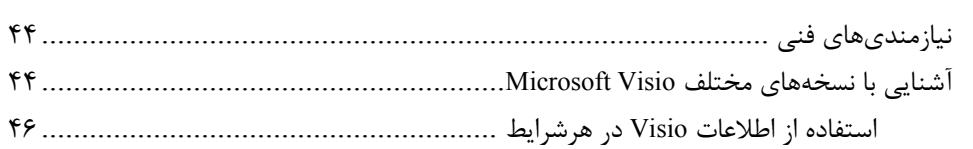

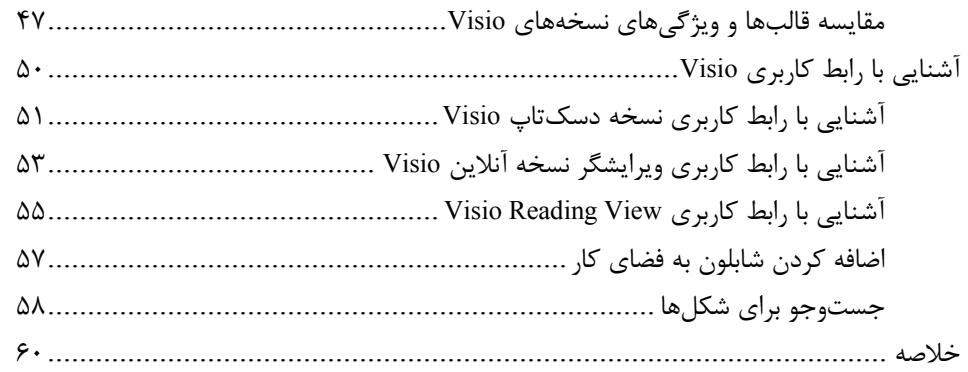

### فصل ٣: آموزش ایجاد دستی فلوچارتها ٦١ آموزش ایجاد دستی فلوچارتها ٦

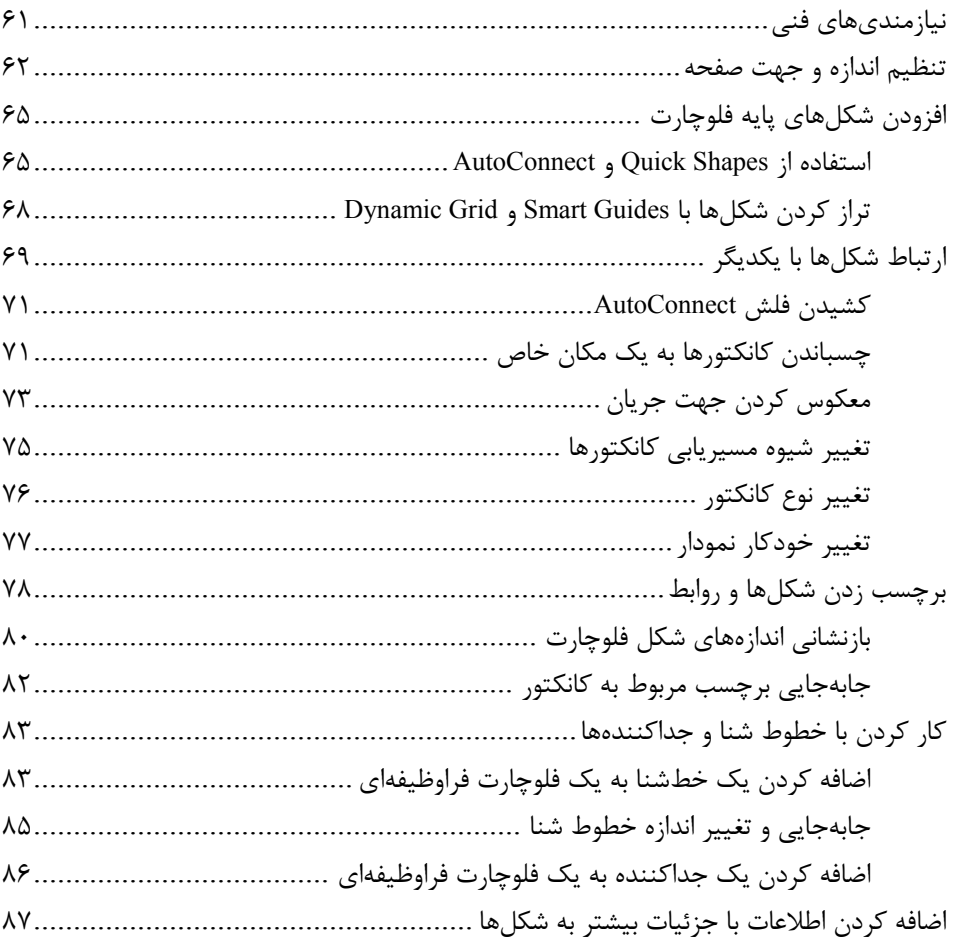

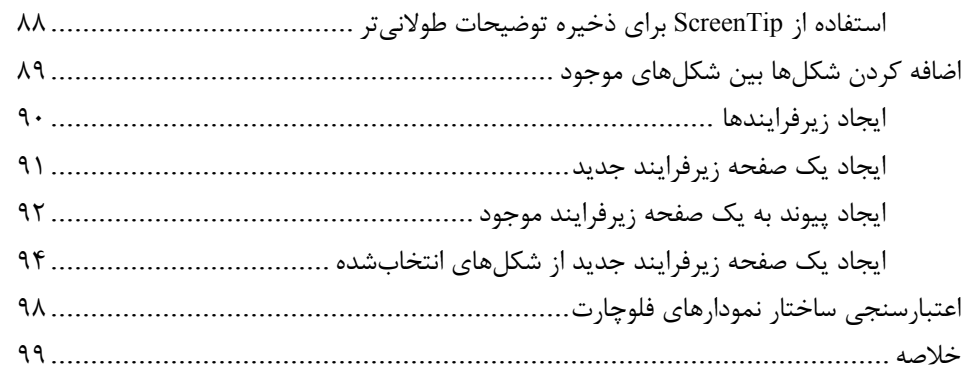

#### فصل ۴: استفاده از نسخه دسکتاپ Visio با BPMN با BPMN

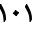

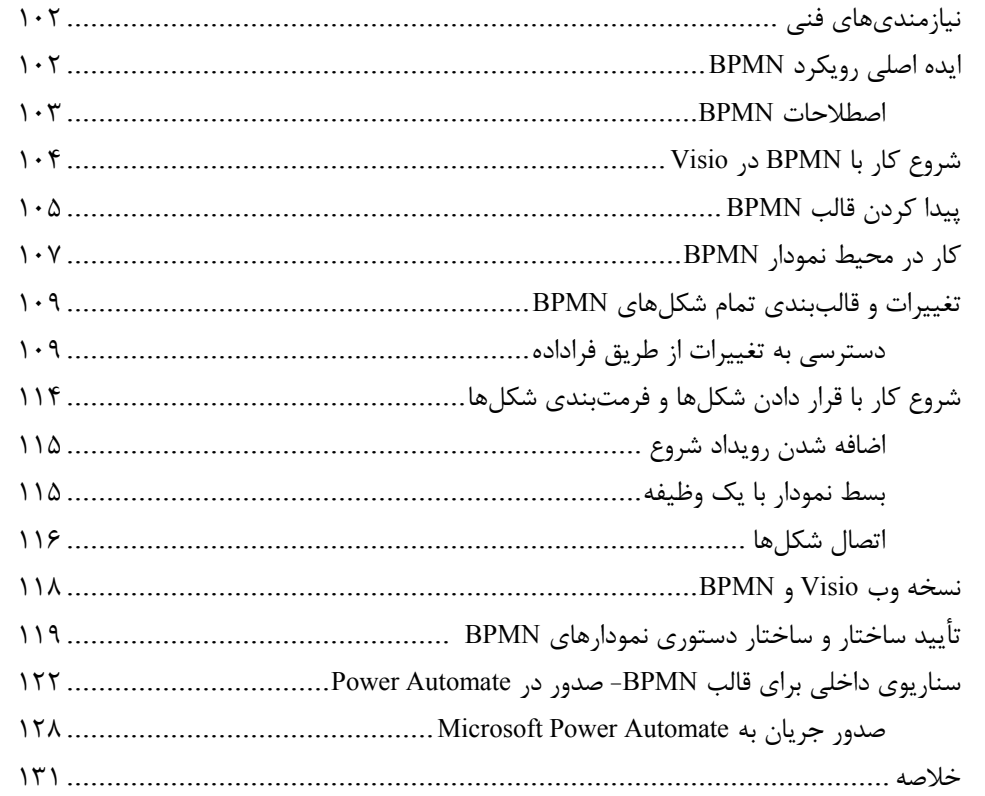

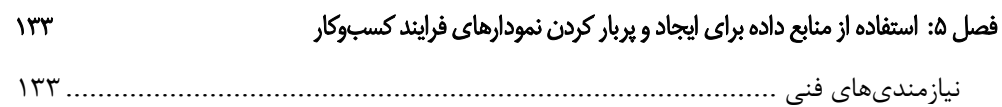

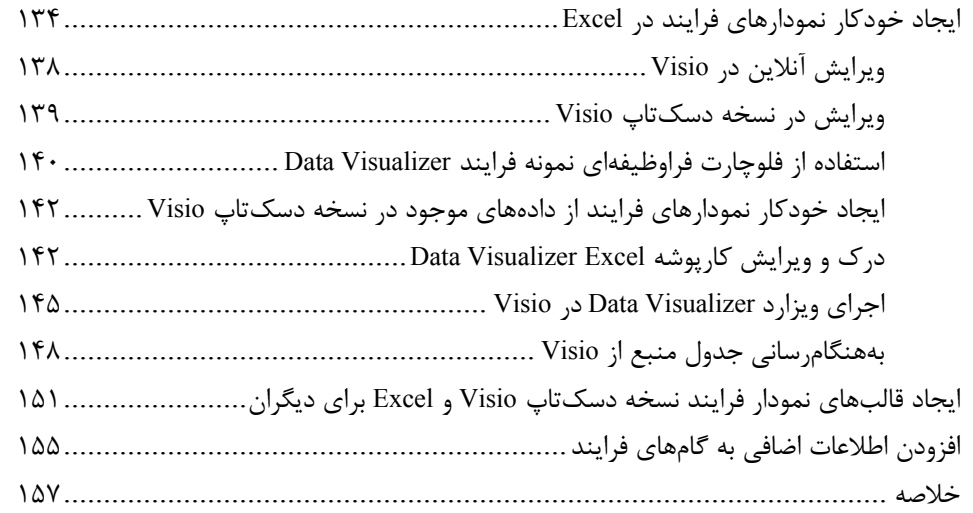

### فصل ۶: یادگیری طراحی کارآمد نمودار است.<br>۱۵۹

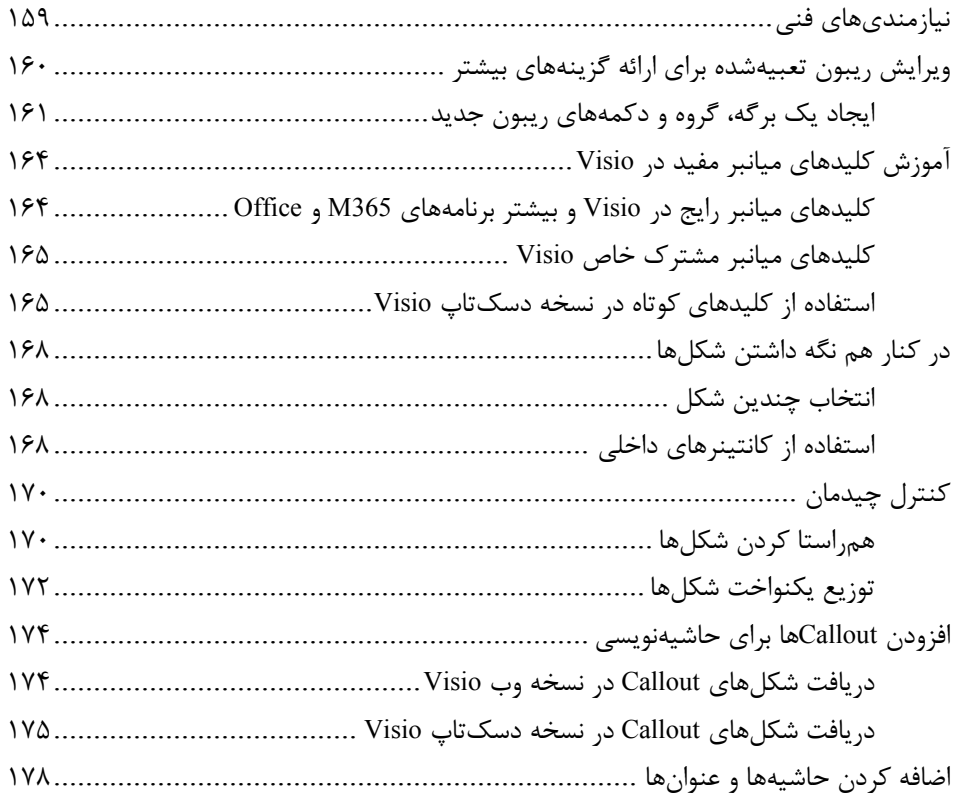

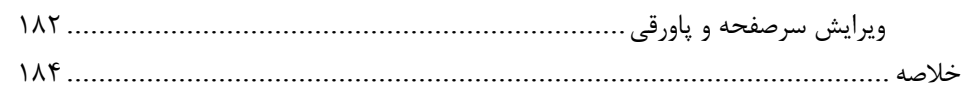

### فصل :٧ آماده سازی نمودارها برای ارائه و همکاری ١٨٥

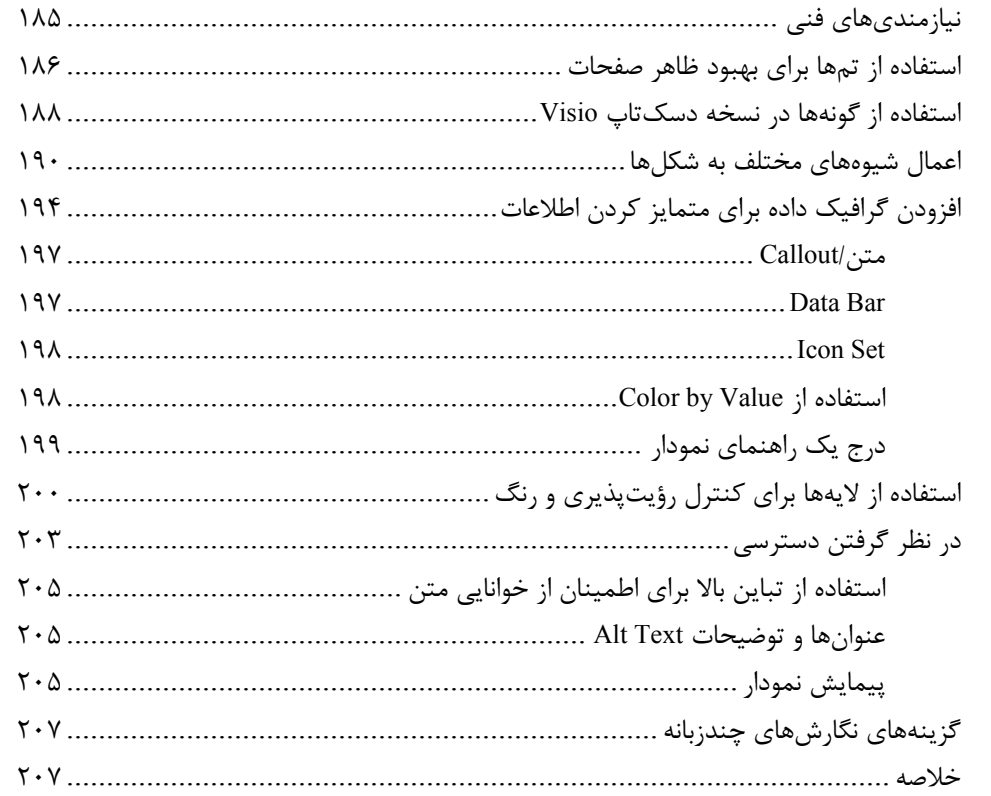

#### فصل ٨: ایمن سازی و ارائه دسترسی به نمودارها مسلم به نمودارها مسلم به ۲۰۹

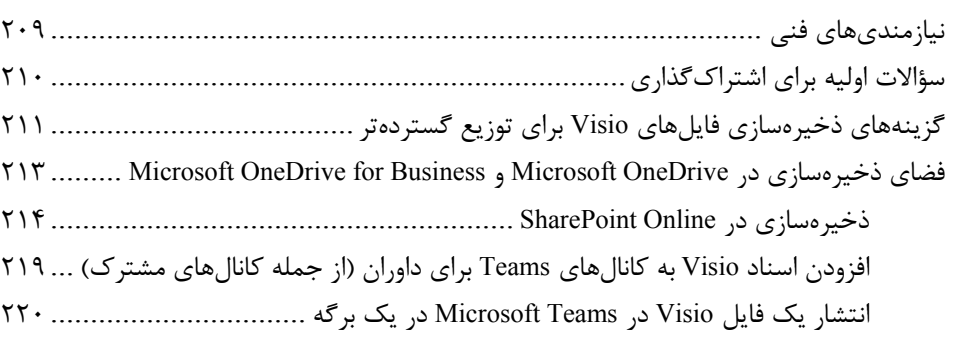

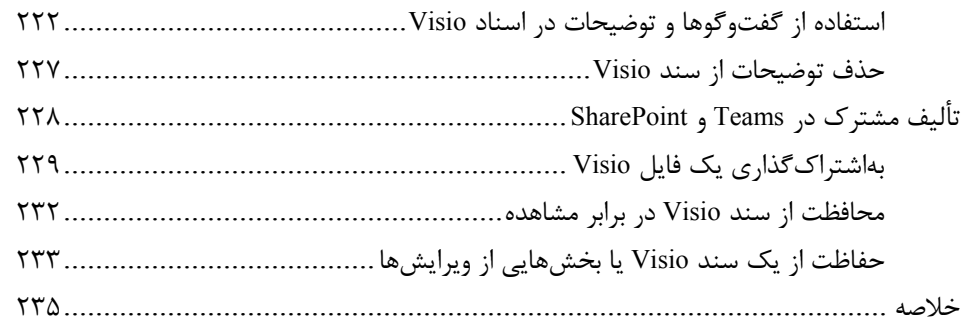

### فصل ٩: یکپارچهسازی Visio با سایر برنامههای Microsoft

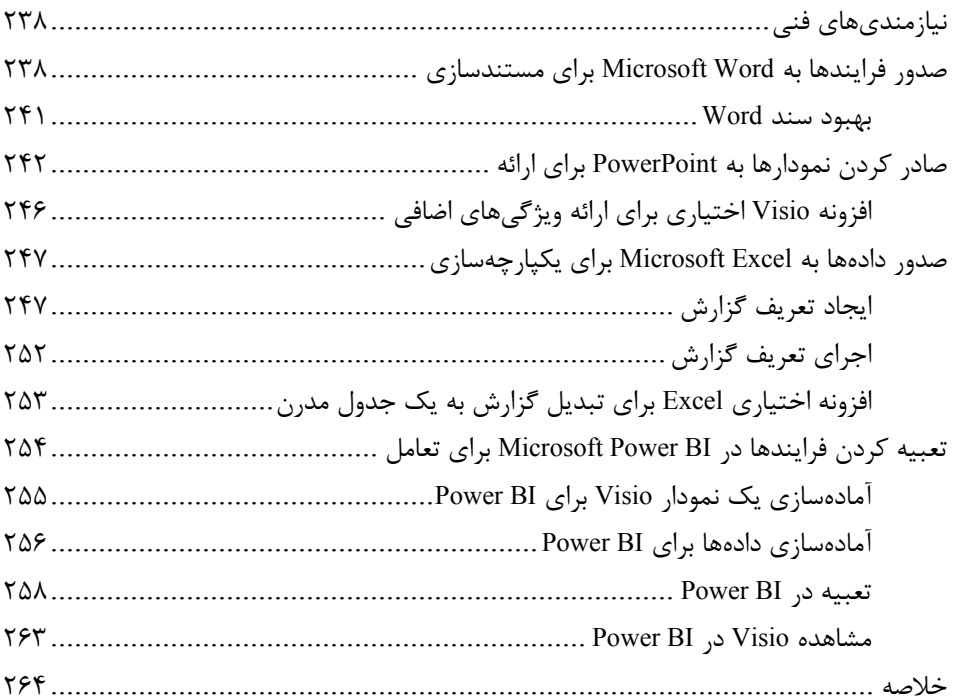

### فصل :١٠ سفارشی کردن شکلها و قالبهای اصلی ٢٦٧

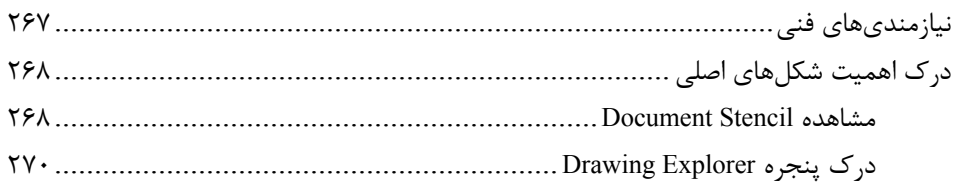

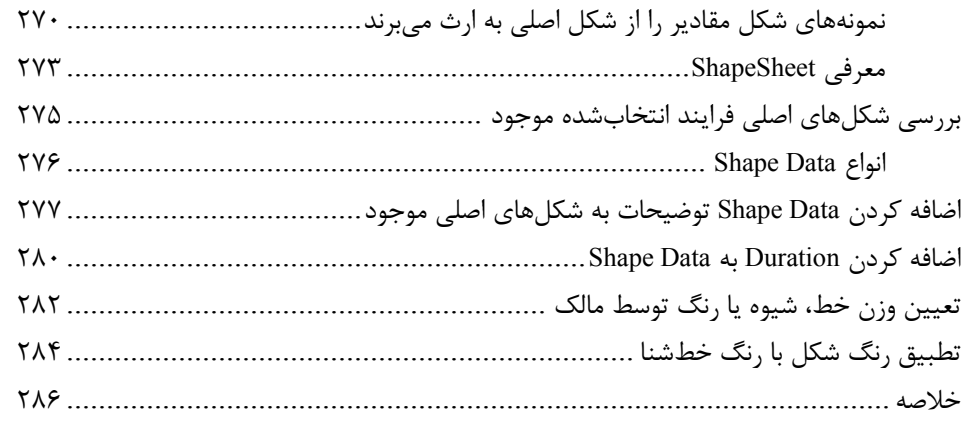

#### فصل :١١ بهبود شکلهای فلوچارت ارائهشده ٢٨٧

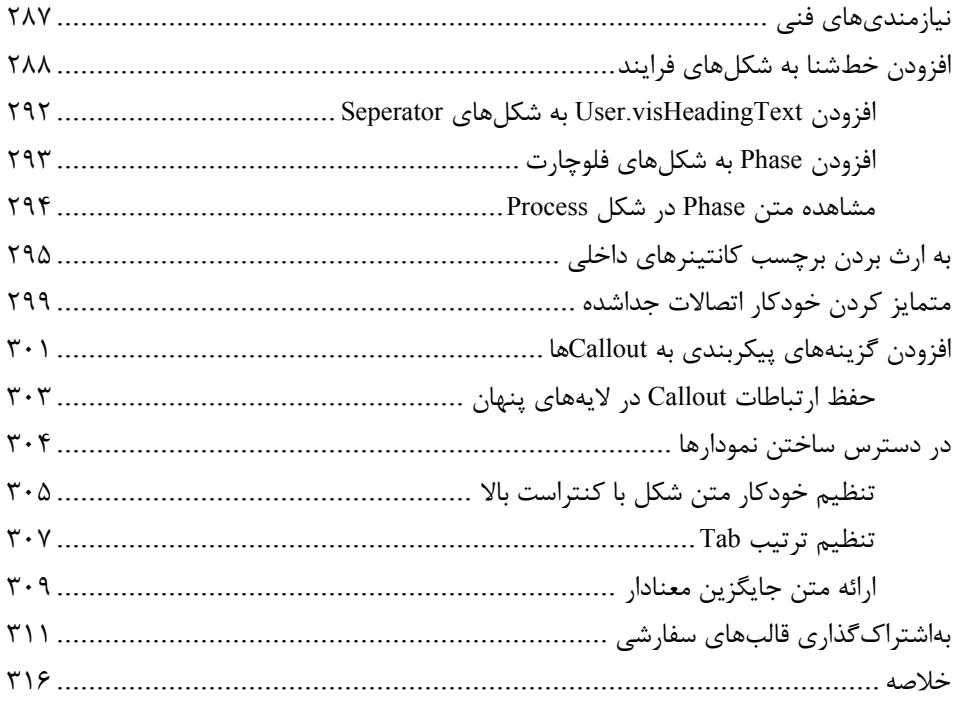